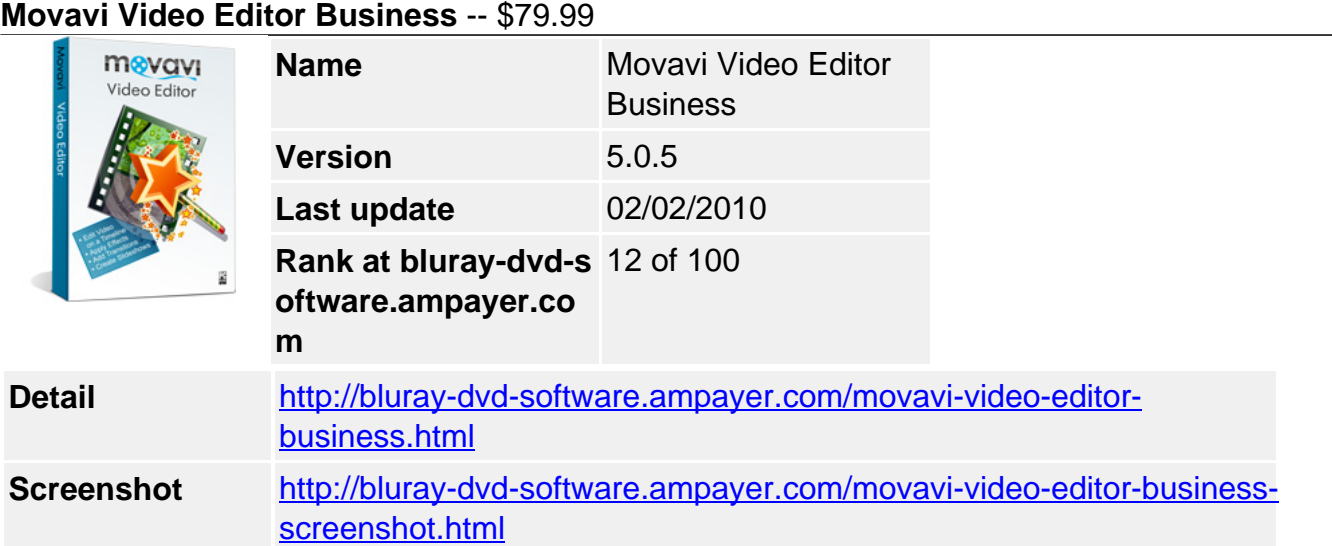

**Movavi Video Editor (**former EnhanceMovie) — all the video editing software tools you need in one great product. Import media from different sources. Edit video, add soundtracks and titles. Apply filters, transitions, and special effects.

Here's what the Movavi Video Editor video editing software gives you:

- **Video editing timeline** panel lets you edit video with separate **video**, **audio**, and **title tracks**
- Unique input media sources: **audio & video screen capture** and **screencast built into** the video editor
- Professional-grade filters & special effects
- **Video & audio transitions**
- Automatic **slideshow creation**
- Multiple ways to **share your video** creations after you edit video using our video editing software

Until 02/28/2010 only **\$62.98** [Buy now](https://secure.avangate.com/order/cart.php?PRODS=2591811,871689&QTY=1,1&COUPON=AFWIN2010ALL30&AFFILIATE=6465&CART=1)

# **Get other version here:**

# **Movavi Video Editor Personal \$3**9.95 [Buy now](https://secure.avangate.com/order/checkout.php?PRODS=2589061&QTY=1&AFFILIATE=6465&CART=1) [Free trial](https://secure.avangate.com/order/product.php?PRODS=2589061&QTY=1&AFFILIATE=6465)

Until 02/28/2010 only \$34.98 **[Buy now](https://secure.avangate.com/order/cart.php?PRODS=2589061,871689&QTY=1,1&COUPON=AFWIN2010ALL30&AFFILIATE=6465&CART=1)** 

**key features**

### **Video editor timeline panel**

- Use our video editing software to edit video, overlay additional soundtracks and customizable titles

Movavi Video Editor's timeline panel gives you complete visual control when you edit video using our video editing software. Separate tracks for arranging videos, images, audio, and titles make the process of working with different types of media content in the video editor simplicity itself!

**New!** With our video editing program you can add as many tracks to the timeline as you need. Activate "Solo" & "Mute" track modes for convenient editing.

Use the additional audio track in the timeline of the video editor to enhance your videos and slideshows with soundtracks and special sound effects.

Overlay text titles on your videos and customize titles: change font color, size, style, and alignment, set title animation style, transparency, speed, and duration of movement.

**New!** Meet the time bar! Now, with our video editing software you can see the exact time of any video fragment of your project.

## **Unique input media sources**

- Work with video, audio, and graphic formats. Record and download video and audio right inside Movavi Video Editor

Video Editor supports most popular video and audio formats. Plus, with our video editing software you can import graphics into your videos.

**New!** Now our video editing program also lets you download online video.

Easily expand your soundtrack with do-it-yourself audio recordings using a microphone, synthesizer, electric guitar, or any other sound card input.

Want to share computer tips & tricks with others? Capture digital video of what's happening on your computer screen and add a voiceover - with Video Editor's built-in screencast feature.

## **Professional-grade filters & special effects built into Movavi Video Editor**

- With our Video Editor you can choose from more than 20 automatic and customizable filters to fix a multitude of video quality problems

Movavi Video Editor's handy filters and special effects will improve the quality of your video clips or give a new perspective to a familiar image.

**New!** With the Movavi Video Editor video editing program you can lower or intensify transparency of separate clips or the whole track.

Our video editing software features convenient automatic filters and dozens of customizable presets to streamline the process of applying filters and effects.

**New!** As you add video or audio or work on transitions, effects, and titles, Movavi Video Suite continues to render your project in the background.

# **Video & audio transitions**

- Link separate episodes smoothly with each other

Movavi Video Editor gives you the choice of 23 stunning transitions to add before, after or between your video segments in the timeline.

A variety of ready-made presets means no need to manually set transition settings like duration and direction when you edit video using our video editing software.

More than two musical compositions in your project? Use Movavi Video Editor's audio crossfade transitions to blend them smoothly together.

### **Automatic slideshow creation**

- Create a stunning slideshow in just a couple of clicks with our video editing software!

Liven up your photo gallery with soundtracks and stylish transitions! Movavi Video Editor lets you arrange the images on the timeline, choose your transitions and soundtrack - and hey

presto! A unique holiday report is ready for presentation. You can even interweave images with video footage!

#### **Multiple ways to share your video creations**

- Edit video then save it to any popular format, transfer it to a portable device, or burn it to a CD or DVD

Movavi Video Editor gives you a variety of available video formats in which to save your video. You can edit videos and then customize the format settings for optimum results, or use the ready-made presets in the video editing software to save your videos for any popular media player.

Export videos from our video editing program to your mobile device - just choose your device from the list and click 'Save'!

Burn your video to CD or DVD. With Video Editor its done in a couple of clicks.

#### **Minimum System Requirements**

- Microsoft Windows 2000/XP/Vista (installation of all recent updates is recommended)
- Intel or AMD or compatible processors at 1 GHz minimum
- Display graphics minimum resolution of 1024x768x32-bit color
- RAM 128 megabytes (MB)
- Minimum 40 MB of free hard disk space is needed for installation, minimum 300 Mb for proper operation
- The most recent version of QuickTime Player for Windows for MOV-files processing
- Administrative permissions are required for installation
- Sound card

#### **Recommended System Requirements**

- Microsoft Windows 2000/XP/Vista with all recent updates installed
- Intel or AMD or compatible processors at 1.5 GHz or higher
- Display graphics minimum resolution of 1024x768x32-bit color
- RAM: Minimum 256 megabytes (MB) or higher
- 1 GB of free hard disk space for proper operation
- The most recent version of QuickTime Player for Windows for MOV-files processing
- Administrative permissions are required for installation
- Sound card

Powered by [Blu-ray/DVD Software](http://bluray-dvd-software.ampayer.com) http://bluray-dvd-software.ampayer.com